#### Classes & Objects

CMSC 202

## Programming & Abstraction

- All programming languages provide some form of *abstraction*.
	- Also called *information hiding*
	- Separating how one uses a program and how the program has been implemented
- Procedural Programming
	- Data Abstraction using data structures
	- Control Abstraction using functions
- Object Oriented Languages
	- Data and Control Abstraction uses classes

# Procedural vs. Object Oriented

#### **Procedural**

- Calculate the area of a circle given the specified radius
- Sort this class list given an array of students
- Calculate the student's GPA given a list of courses

#### **Object Oriented**

- Circle, what's your radius?
- Class list, sort your students
- Transcript, what's the student's GPA?

## What is a Class?

- From the Dictionary
	- A kind or category
	- A set, collection, group, or configuration containing members regarded as *having certain attributes or traits in common*
- From an Object Oriented Perspective
	- A group of objects with *similar properties, common behavior, common relationships with other objects, and common semantics*
	- We use classes for *abstraction* purposes.

#### Classes

- Classes are "blueprints" for creating a group of objects.
	- A bird class to create bird objects
	- A car class to create car objects
	- A shoe class to create shoe objects
- The blueprint defines
	- The class's state/attributes as variables
	- The class's behavior as methods

## Class or Object?

- Variables of class types may be created just like variables of built-in types.
	- Using a set of blueprints you could create a bakery.
- You can create as many instances of the class type as you like.

– There is more than one bakery in Baltimore.

- The challenge is to define classes and create objects that satisfy the problem.
	- Do we need an Oven class?

## Class Interface

- The requests you can make of an object are determined by its *interface*.
- Do we need to know how bagels are made in order to buy one?
	- All we actually need to know is which bakery to go to and what action we want to perform.

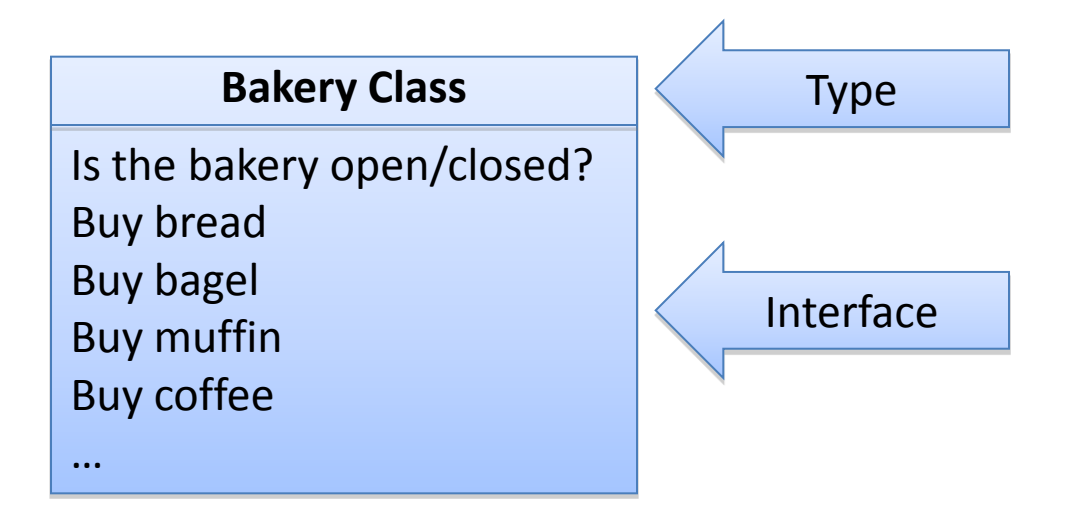

### Implementation

• Code and *hidden data* in the class that satisfies requests make up the class's *implementation*.

– What's hidden in a bakery?

- Every request made of an object must have an associated method that will be called.
- In OO-speak we say that you are *sending a message* to the object, which responds to the message by executing the appropriate code.

## Class Definitions

- We've already seen...
	- How to use classes and the objects created from them...

```
Scanner input = new Scanner(System.in);
```
– How to invoke their methods using the dot notation…

**int num = input.nextInt();**

• Let us add to what we already know …

## Class Definition

- A *class definition* defines the class blueprint.
	- The behaviors/services/actions/operations of a class are implemented *methods*.
		- Also known as *member functions*
	- The state of the class is stored in its *data members*.
		- Also known as *fields*, *attributes*, or *instance variables*
- A challenging aspect of OOP is determining what classes get modeled and at what level of detail.
	- This answer will vary based on the problem at hand.

# **Objects**

- Remember an *object* is a particular *instance* of an a *class*.
- As such, all objects have…
	- *Data Members*
		- The variable types and names (same across all instances)
		- The members of each object can hold different values (unique to that instance).
		- The *state* of an object is defined by these values.

#### – *Methods*

• The tasks that the object can perform (same across all instances)

#### Anatomy of a Java Class

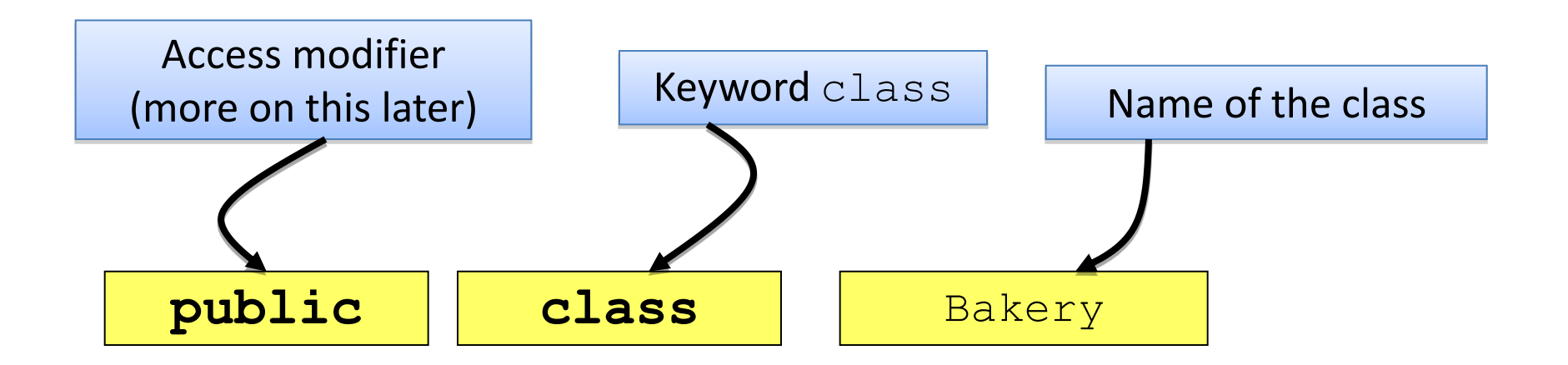

Class body: data members, methods

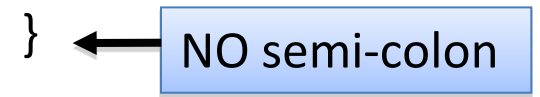

{

### Data Members

- Objects store their individual states in "nonstatic fields" known as *data members*.
- Primitive types or reference types
- Accessible by all methods of the class – Thus the members are said to have *class scope*.
- Members are referenced using the *dot operator*…

**numItems = array.length;**

#### Anatomy of Class Data Members

```
public class Bakery
{
```
}

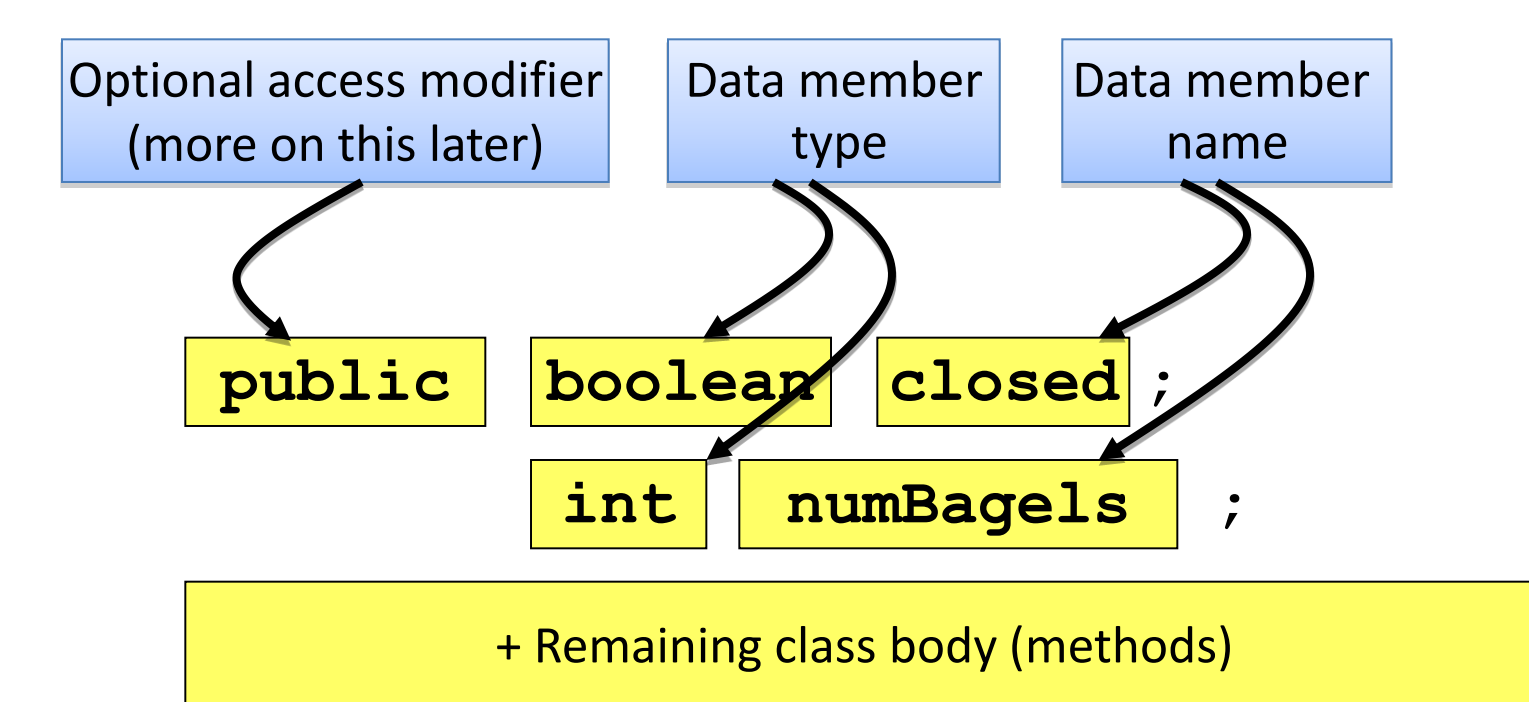

#### Car Example

• What characteristics (data members) are necessary to store the state for a Car?

```
public class Car {
   int horsepower;
   int numDoors;
   int year;
   String vin;
   String color;
   String model;
   String make;
// ...
}
```
## Methods

- Objects are sent messages which in turn call *methods*.
- Methods may be passed *arguments* and may *return* something as well.
- Methods are available to all instances of the class.
- Like data members, methods are also referenced using the *dot operator* …

**System.out.println(name.charAt(0));**

## Anatomy of a Method

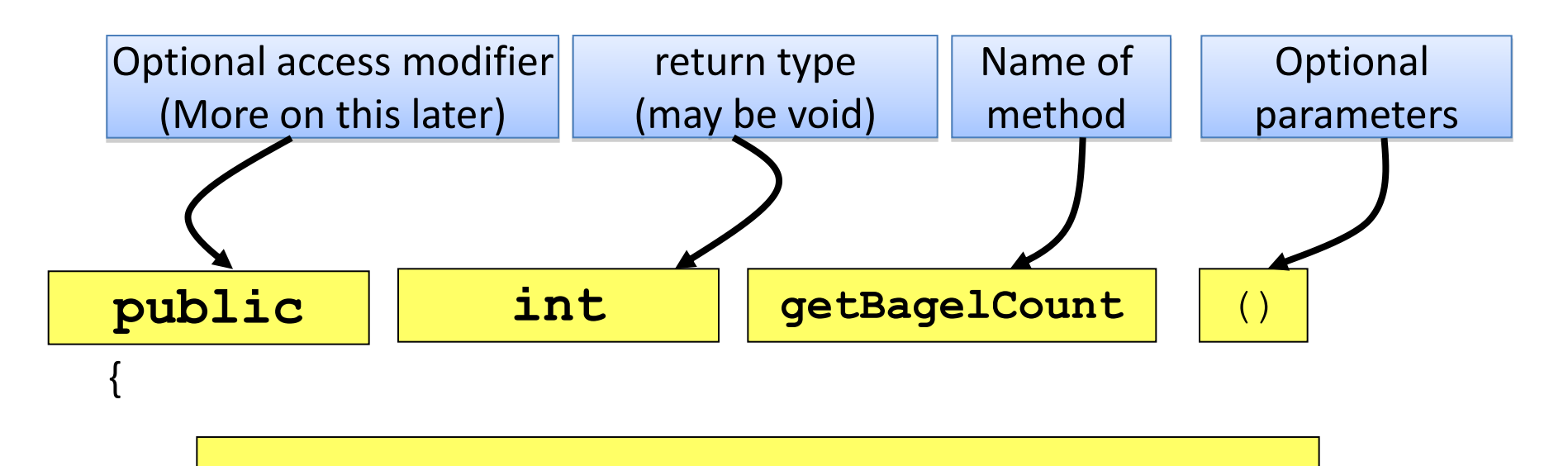

Method code: local variables and statements

}

#### Car Example

• What services/behaviors might be appropriate for a Car?

```
public class Car {
   // ...
   void unlockDoors() { /* ... */ }
   void changeColor(String color) { /* ... */ } 
   void changeGear(char gear) { /* ... */ }
   boolean isParkingBrakeEngaged() { /* ... */ }
   void engageParkingBrake() { /* ... */ }
   void disengageParkingBrake() { /* ... */ }
   void depressAccelerator(float percentage) { /* ... */ }
   void depressBrake(float percentage) { /* ... */ }
   // ...
}
```
## Creating a Car

• The following defines a reference variable of type Car. – However there is no Car object yet!

**Car myCar;**

• The statement myCar = new Car( ) creates a "new" Car object and associates it with the variable "myCar".

– Now "myCar" refers to a Car object.

**myCar = new Car();**

• For convenience, these statements can be (and are typically) combined.

```
Car myCar = new Car();
```
#### Car Example

```
public static void main(String args[]) {
```
**}**

```
Car <math>m\text{yCar} = new Car()</math>;myCar.vin = "123567890ABCDEF";
myCar.numLiters = 2;
myCar.horsepower = 195;
myCar.year = 2008;
myCar.changeColor("Black");
```

```
System.out.println("Car is colored: " + myCar.color);
System.out.println("Car is " + (2011 - myCar.year) +
                    " years old");
```
## Painting the Car

• We can change the state of any Car through services defined in the class definition.

```
public void changeColor(String color){
   color = color;
}
                        Which color are we referring to?
```
• The compiler assumes that all uses of color refer to the *method parameter* and hence *this code has no effect*.

> **// change car color myCar.changeColor("Blue"); System.out.println(myCar.color);**

# The Calling Object

- Within a method, a variable is reconciled in a specific order.
	- 1. The parameter list is checked for a variable with that name.
	- 2. The class's members are checked to see if there's a match.
- What we're really looking for is something to refer to the calling object…

```
public void setColor(String color) {
    "calling object".color = color;
}
```
- In Java, the reserved word *this* represents the calling object.
	- It is sometimes necessary to identify the calling object.
	- It is also a matter of style.

```
public void setColor(String color) {
    this.color = color;
}
```
# Printing an Object

• If you print you class by passing it to System.out.println(), you'll get some cryptic looking output like so …

#### **Car@54fc9944**

- The print methods will utilize a method called toString() to format the output if you've implemented it.
- It's usually a good idea to implement this method so you can easily see the state of your objects.

```
public String toString() {
    String state = "";
    state += "make: " + make;
    state += " model: " + model;
    // ...
    return state;
}
```
## Object Equality

- *Reference* variables *cannot* be tested for equality using the *== operator*.
- Testing two reference types for equality will resulting in comparing the underlying addresses.

```
public static void main(String[] args){
   Car car1 = new Car();
   Car car2 = new Car();
   // customize both cars 
   if(car1 == car2){
      System.out.println("Same Car");
   } else{
      System.out.println("Different Cars");
   }
                                                 FF00
                                                 car1
                                                 FF20
                                                 car2
                                                               …
                                                               …
```
**}**

# .equals()

• To actually *compare the state* of two objects we must implement a *.equals()* method.

```
public boolean equals(Car otherCar){
   if(horsepower != otherCar.horsepower){
      return false;
   }
   if(!make.equals(otherCar.make)){
      return false;
   } 
   // ... compare necessary members ...
   // otherwise, if all equal return true
   return true;
}
```
Notes:

- Returns a boolean
- Compares only Cars as implemented
- Definition of what constitutes "equals" may vary class to class  $\frac{25}{25}$

## Class & Method Documentation

- Class and method level documentation is intended for the consumer of the class – it serves to help the user…
	- Determine if the class is useful/applicable to their problem
	- Find the appropriate method(s) and use them correctly
- Class comments
	- High level documentation as to what the class represents and does
- Method comments important to explain...
	- What the method does
	- What the method takes as arguments
	- What it returns
	- Pre-conditions and Post-conditions

## Pre-conditions & Post-conditions

Pre and post-conditions are important to document in the method comments.

- Pre-conditions
	- All assumptions made about functional parameters and the state of the calling object.
	- For example: The parameter mileage is non-negative.
- Post-conditions
	- All assumptions a user can make after method execution.
	- For example: The car will have a new paint color.

#### Javadocs

- Java provides API documentation (known as javadocs) for the built-in class library.
- The documentation for each class contains class and method-level documentation.
- Found online (e.g. String, Math, Scanner)
- These documents are created using the javadoc tool.
	- Required for CMSC 202 project documentation
	- Demonstrated in Lab 1

#### Javadoc Format

- Free-form text to describe method
- @param tag to identity and describe parameters – You should have a @param tag for each argument.
- @return tag to detail what is returned when called

```
/**
 * <description of what the method does>
 *
 * @param arg1 <description of arg1>
 * @param arg2 <description of arg2>
 * @return <description of what's returned>
 */
<return type> methodName(<type 1> arg1, <type 2> arg2) {
   // method body
}
```
#### Example Javadoc

```
/**
 * Changes the color of the calling object's color variable
 * 
 * @param color - a color that is real to change the car's color to
 * @return the old color of the car
 */
public String changeColor(String color){
    String old = this.color; 
   this.color = color;
    return old;
}
```
#### **Method Detail**

#### changeColor

public java.lang.String changeColor(java.lang.String color)

Changes the color of the calling object's color variable

#### **Parameters:**

color - a color that is real to change the car's color to

#### **Returns:**

the old color of the car